## [MTTTP1] TILASTOTIETEEN JOHDANTOKURSSI, Syksy 2018 https://coursepages.uta.fi/mtttp1/syksy-2018/

## HARJOITUS **2** viikko **39**

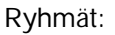

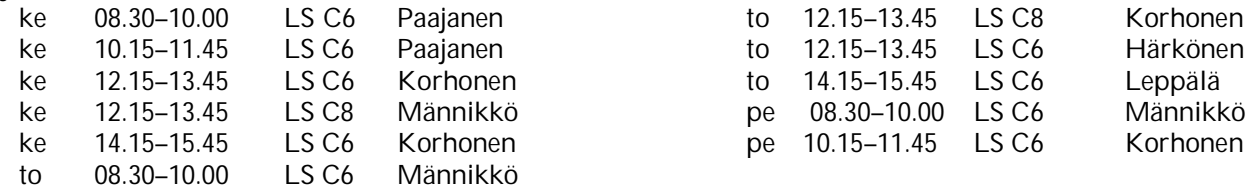

Aiheet: *Frekvenssijakaumat, ehdolliset frekvenssijakaumat, tunnusluvut, ehdolliset tunnusluvut, riippuvuus*

- **1.** Valitse harjoitusten 1 tehtävän 8 ISI aineistosta muuttuja, jonka jakauman graafinen esitys voisi olla
	- a) piirakka
	- b) pylväsdiagrammi
	- c) frekvenssihistogrammi.

Perustele valintasi.

## **2.** Aloitusluennon

http://www.sis.uta.fi/tilasto/mtttp1/syksy2018/MTTTP1\_aloitusesim\_6\_9\_18.pdf esimerkeissä 5, 9 ja 13 on joitain graafisia esityksiä. Valitsen näistä esimerkeistä yksi. Tutustu tarkemmin valitsemasi esimerkin joihinkin graafisiin esityksiin. Mitä esitetyssä kuvioissa on? Mitä päätelmiä sen perusteella voit tehdä? Onko grafiikka mielestäsi valittu onnistuneesti? Pitäisikö jotain korjata?

**3.** Tarkastellaan kahdesta eri väestöryhmästä peräisin olevien ihmisten (*n* = 677) veriryhmiä ja saadaan oheinen taulukko. Jakaantuvatko veriryhmät samalla tavalla molemmissa väestöryhmissä? Käytä sopivaa grafiikkaa päättelysi tukena.

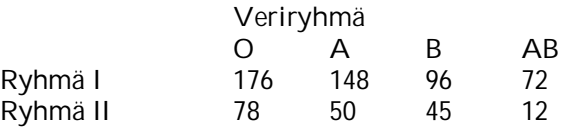

 (Aineisto: *Clarke & Cooke (1998), A Basic course in Statistics*)

**4.** Tarkastellaan eräällä alueella hirmumyrskyjen lukumäärää vuositasolla. Lukumäärät on kirjattu 70 vuoden ajalta. Kuviossa 1 on kyseinen frekvenssijakauma. Montako hirmumyrskyä on ollut keskimäärin vuodessa? Miten suureksi arvioisit todennäköisyyden, että hirmumyrskyjen lukumäärä alueella tulevana vuonna jää alle keskiarvon. Määritä lisäksi hirmumyrskyjen lukumäärän mediaani.

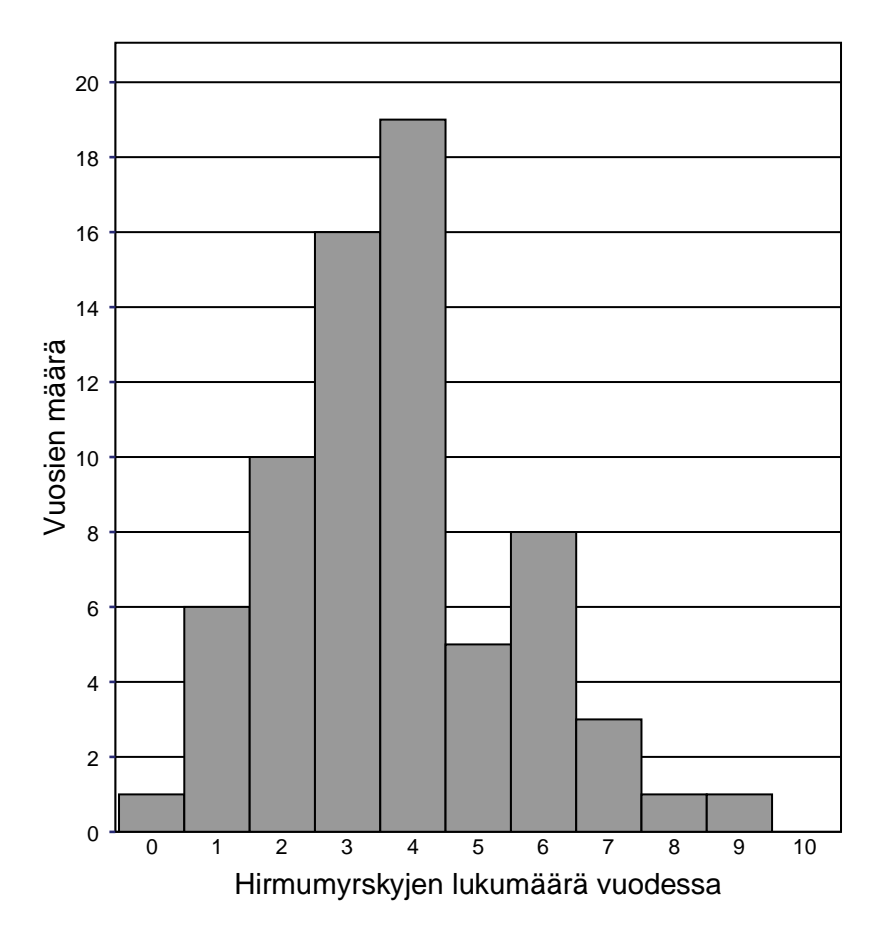

Kuvio 1. Eräällä alueella 70 vuoden aikana vuosittain esiintyneiden hirmumyrskyjen jakauma.

**5.** Tarkastellaan sivulla https://coursepages.uta.fi/mtttp1/esimerkkiaineistoja/ olevaa Asunnot\_2006-aineistoa, jossa on myynnissä olleita kerrostalohuoneistoja. Oheisissa grafiikoissa on esitetty neliöhinnan jakaumia. Tulkitse tulokset. Mitä graafista esitystä on käytetty? Onko grafiikka valittu oikein? Miksi?

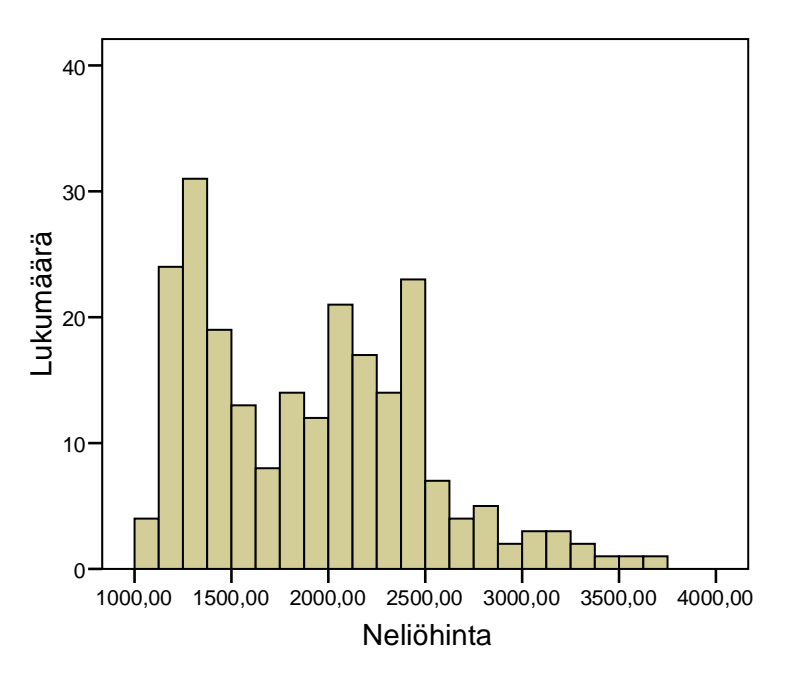

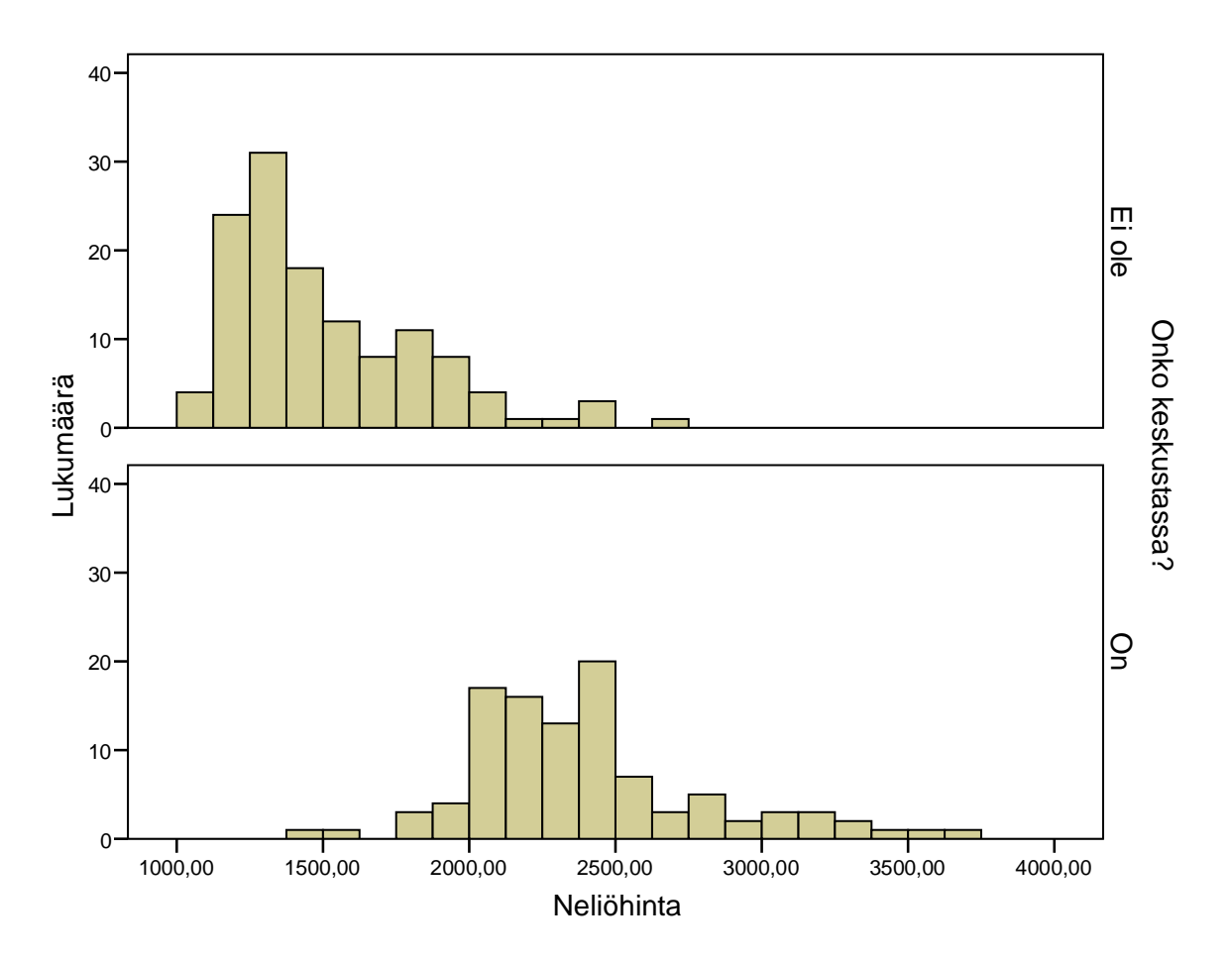

**6.** Sivulla https://coursepages.uta.fi/mtttp1/esimerkkiaineistoja/ olevassa aineistossa Tre\_myydyt\_asunnot\_2012 on Tampereella myytyjä kerrostaloasuntoja, otos 4.6.2012. Halutaan tutkia, onko asunnon sijainnilla vaikutusta huoneiden määrään. Saadaan oheinen taulukko. Vaikuttaako sijainti huoneiden lukumäärään?

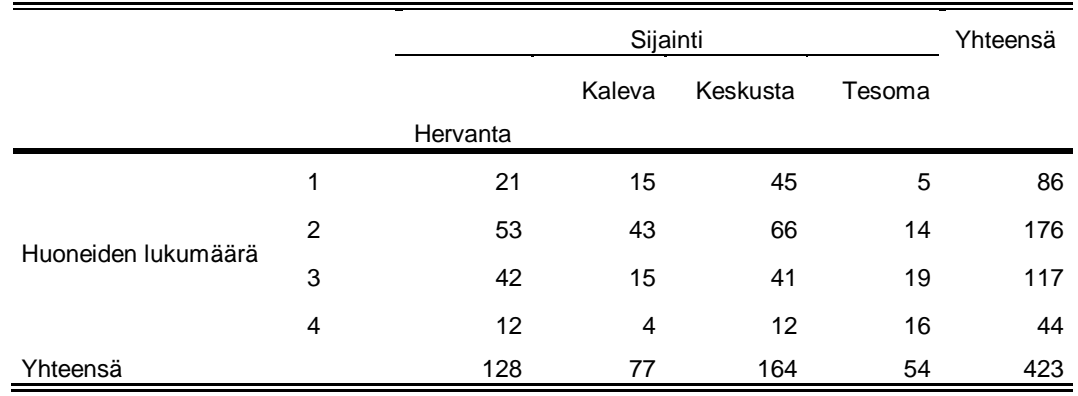

- **7.** Tarkastellaan tehtävän 6 taulukkoa. Laske Kalevan ja Tesoman asuntojen huoneiden lukumäärän keskiarvot ja mediaanit. Tee päättely tunnuslukujesi perusteella.
- **8.** Tee kohta a) tai b).

a) Mitataan viiden kynttilän palamisajat tunteina ja saadaan ajat 8, 9, 6, 7, 10. Laske palamisaikojen keskiarvo. Keskistä tämä muuttuja ja laske keskistetyn muuttujan keskiarvo. Mitä huomaat? Voit halutessasi käyttää laskennassa esim. Exceliä.

- b) Osoita, että keskistetyn muuttujan keskiarvo on nolla.
- **9.** Harjoitusten 1 tehtävässä 10 pohdit alustavasti harjoitustyösi aihetta. Tarkenna tarpeen mukaan tutkimusaihettasi ottaen huomioon ohjaajalta mahdollisesti saamasi kommentit. Tarkista vielä, että sinulla on muuttujia, jotka soveltuvat ohjeissa http://www.sis.uta.fi/tilasto/mtttp1/syksy2018/htyop118.pdf sivulla 4 oleviin riippuvuustarkasteluihin. Suorita aineistosi hankinta.
- **10.** Pohdi omaa oppimistasi viikon laskuharjoitusten ja SPSS-harjoitusten asioiden osalta esimerkiksi seuraavien kysymysten avulla. Osaatko tallettaa havaintomatriisin SPSS:llä (tai käyttämälläsi muulla ohjelmalla)? Osaatko tehdä sillä laskennallisia muuttujia? Osaatko tehdä SPSS:llä (tai käyttämälläsi muulla ohjelmalla) frekvenssijakauman taulukkona? Osaatko luokitella SPSS:llä (tai käyttämälläsi muulla ohjelmalla) muuttujan arvoja? Osaatko valita muuttujalle sopivan graafisen esityksen? Osaatko tehdä ne SPSS:llä (tai käyttämälläsi muulla ohjelmalla)? Tiedätkö, mitä ehdollistaminen tarkoittaa? Osaatko verrata ehdollisia jakaumia? Osaatko tehdä ne SPSS:llä (tai käyttämälläsi muulla ohjelmalla)? Mitä keskiluvuilla tarkoitetaan ja mitä niistä milloinkin voi käyttää? Osaatko laskea ne SPSS:llä (tai käyttämälläsi muulla ohjelmalla)? Tiedätkö, milloin voi käyttää Box-plot -kuviota ja osaatko tehdä sen SPSS:llä (tai käyttämälläsi muulla ohjelmalla)? Osaatko tulkita? Onko harjoitustyösi aihe ja aineisto selvillä? Jäikö joku asia vielä epäselväksi?